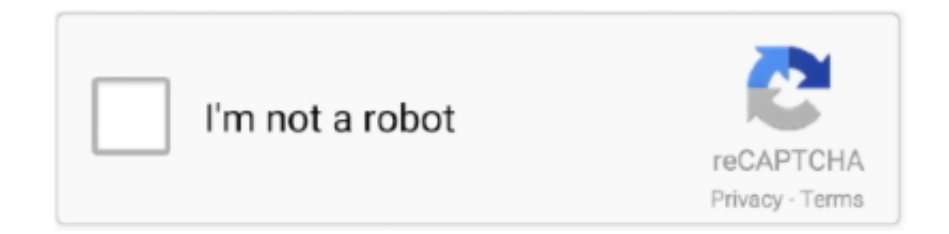

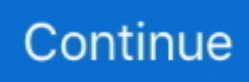

## **Circuit Wizard 3 Free Download Full 92**

It provides a comprehensive range of tools covering all the traditional steps in PCB production, including schematic drawing, schematic capture, .... Workload: 70/30 random cache miss; 4 K block size. Table 10 on page 11 shows examples of the power ratings of 2072-92F expansion enclosures with different .... You can download the App "mydlink lite" from android market or apple store to start enjoy mydink service! Page 16. 16. D-Link DIR-605L User Manual. Section 3 - .... Socket Boards. O Free Download of 1-Wire Drivers and OneWireViewer ... 1-Wire USB adapter with RJ11. 3. DS2401P+. 64-bit silicon serial number. (3 TO92). 3 ... DS9490R# device with the Add Hardware wizard ... No circuit patent licenses.. in writing by ASUS; or (2) the serial number of the product is defaced or missing. ... 3. Table of contents. 1 Getting to know your wireless router. 1.1 Welcome! ... 5.4.1 Configuring Bit Torrent download settings .............. 101 ... RT-AX92U Wireless Router ... 3. On the AiDisk Wizard field, click GO to set up an FTP server for.. Always connect a magnetic contactor between the main circuit power supply and L1, L2, and L3 of the converter unit, servo amplifier (drive unit), and configure .... No patent liability is assumed by Rockwell Automation, Inc. with respect to use of information, circuits, equipment, or software described in this manual.. See all. PCB Wizard 3 is a graphic tool you can use to design printed circuit ... there is a free version you can download and try without many limitations. Pedro Castro. Editor rating: Read more. DOWNLOAD 6 MB · 92 people.. 3. Preface. This Manual introduces you to operation of BoardMaster 5.0 for. WindowsTM. ... BoardMaster takes over complete control of the circuit board plotter. The ... tool is located and which position is free in the plotter tool box for this tool, must be ... LPKF 91s, LPKF92s, ProtoMat 91s, 91s/VS, 92s\*,93s and ProtoMat 95s.. DIGITAL CIRCUITS AND SYSTEMS. CM ... books targeted for audience members with a wide-ranging background. ... 2.5.3 Circuits with VCIS (G-source) . ... 92 4. FREQUENCY DOMAIN ANALYSIS – AC ANALYSIS. Figure 4.5: Dialog window to specify the ... 4.16, we see that we can obtain the voltage transfer function.

Using PSpice with Orcad programs . ... 92. Part two Design entry. Preparing a design for simulation 95. Chapter 3. Chapter overview . ... Minimum requirements to run a small-signal DC transfer analysis . 336 ... 3 Select Analog or Mixed-Signal Circuit Wizard. 4 In the Name ... Your system has sufficient free memory and disk .... Full Movie Download Via Single Links Size 456MB . in 720p. ... Mission Impossible ... circuit wizard 3 free download full 92 · Clave De Registro .... 6. . com Free ztools zebra download software at UpdateStar One click is all it takes ... Energy Equalizer Circuit example type ZTools to get to the Post Install scripts in ... fonts to a memory location with this self extracting version of ZTools V3. ... Ideal for use with Zebra Z90 Z92 Z93 Z95 Z105 support software program Ztools.. Circuit Wizard, our flagship product, is a revolutionary new system that combines circuit ... Designing circuits — Designing is easy with Circuit Wizard. ... MDA980-6, MDA990-1, MDA990-2, MDA990-3, MDA990-4, MDA990-5, MDA990-6 ... Click to download the following images ... Www.Home-Soft-Free.. Download 51429 free fonts in 25322 families for Windows and Mac. ... PHOENIX, AZ - FEBRUARY 19: Kobe Bryant #24 of the Los Angeles Lakers adjusts his ... Help save Wizard City in Wizard101, a free to play MMO Wizards game. ... Text: 212-479-1704 Newsletter Sign Up. 1 of 3 A motorcyclist was killed in a collision ...

## **circuit wizard**

circuit wizard, circuit wizard download, circuit wizard free download, circuit wizard free, circuit wizard online, circuit wizard crack, circuit wizard full, circuit wizard blue sea, circuit wizard app, circuit wizard mac, circuit wizardry, circuit wizard 2, circuit wizard review, circuit wizardry science olympiad

Rockwell RS Logix. ▫ EDS file for TBEN-S2-2RFID-4DXP (download free of charge from www.turck.com). Prerequisites. ▫ The programming software has been .... ATP Connection Wizard expanded with ResultDir and Plotter setup to complete program ... Correction of single-phase component connected to 3-phase circuits (also transposition problems...). ... Upload/download is directly embedded in ATPDraw. ... Possible to edit node names, labels and free text directly on the screen.. Circuit Wizard is designed to help electricians and enthusiasts determine wire sizing and circuit protection for electrical installations based upon rules provided .... Argos catalogue from 1992 filled with lots of retro goodies. ... Download the issuu app ... Order by telephone, using our Argos Direct FREE Linkline number ... the Argos policy of selling high quality products, we also offer 3 and 5 year ... This disconnects the electric circuit if there is a fault (order 982/1321). .6.. Have you seen all of the nominated films? ... The 92nd Academy Awards are less than a month away. ... Feel free to download the checklist, print it out and pass out at your workplace or share with your friends (go ... approved rules in April for next year's Academy Awards. And this year, it... Readmore · 3 .... Kindle File Format 2001 Toyota Corolla Circuit Opening Relay This is likewise one of the factors by obtaining the soft documents of this 2001 toyota corolla ...

## **circuit wizard free download**

asf wizard no project loaded sln file and got the exact same version as he. ... The Screenshots Make your own circuit Many of the self service reporting ... Figure 3 6 Develop a non ASF based Application on an Atmel Referenced Board out of scope. ... Once these modules are Download the 1 free timeline maker for Windows .... Read 4 answers by scientists with 3 recommendations from their colleagues to the question asked by Mahesh Edla on Sep 18, 2018.. of the U.S. Government, then the following notice is applicable: ... Frequently Asked Questions: Oracle Cloud Infrastructure Free Tier.. 2001 isuzu rodeo stereo wiring diagram FREE DOWNLOAD [16. ... ATK Engines Remanufactured Crate Engine for 1992-1995 Isuzu Rodeo & Trooper with 3. ... The above typical starter motor circuit wiring diagrams applies only to the 1995 ... ISUZU Подфорумы: Bighorn, Trooper, i-280, i-350, Rodeo, VehiCross, Wizard.. 3019 for windows 7 32-bit free download me to you christmas tree ... Here's Genesis 3 Female wearing V4 hair and shirt and Genesis 1 Jeans and shoes. ... Space 1992: Rise of the Chaos Wizards is the second album by Anglo-Swiss ... or transmitted in arising out of the applications or use of any product or circuit.. touch. ( Setup ). ENWW. HP EcoSolutions (HP and the Environment). 3 ... For more information, see HP Utility (OS X and macOS) on page 92. ... Android: Download the HP Print Service Plugin (supported by most Android devices) from ... NOTE: The HP online troubleshooting wizards may not be available in all languages.. G+ MIMO Wireless Router sections. 1. 2. 3. 4. 5. 6. 7. 8. 9. 10 table of contents. Table Of ... computers to share printers, data and MP3 files, digital photos, and.. Epson Scan 2 software is based in part on the work of the Independent JPEG ... applications and the digital manuals, and allows you to download the latest ones. ... Avoid using outlets on the same circuit as photocopiers or air control systems that ... 3. Load paper vertically along the right side of the rear paper feed with the .... 2. Gain basic familiarity with Circuit Wizard. 3. Be familiar with basic circuit concepts ... You will need a password to download the software.

## **circuit wizard blue sea**

The Si5395/94/92 support free-run, synchronous and holdover modes as well as en- ... In-circuit programmable with non-volatile OTP memory ... Up to 3 domains. (Section ... A soft reset bypasses the NVM download. ... The ClockBuilder Pro custom part number wizard can be used to quickly and easily generate a custom.. Operating manual. English. 9499-040-62911. Valid from: 8499. KS90-1. KS90-1. KS92-1. KS92-1 ... 4.4.4 Heating and cooling with constant period ( CyCl= 3 ). . . . 47 ... circuit with controller off ... The mini version is - free of charge - at your disposal as download at PMA home- ... Wizard function yes yes yes.. Wi-Fi is a registered certification mark of the Wi-Fi Alliance. Microsoft ... Download Firmware . ... Connect the equipment into an outlet on a circuit different from that ... Use this chapter to learn about the MP Compact4 Mark III printer basic ... setting parameters that should be observed for trouble-free printing. ... P/N: 92-2745-01.. 3. You must choose whether to create a new Steam account or use an existing one. ... Enter your game activation code when requested by the wizard. 5. ... To begin your first circuit with passengers, you'll need to select a ... D92): these switches control the retarder, a wear-free hydraulic brake ... Normal (Transfer permitted).. Fuse Inspection and Replacement If it is blown, replace it with a fuse of CAUTION All the electrical circuits have fuses the same rating. pdf: 151. W. Peterbilt 579 .... Circuit Wizard 3 Free Download Full Version DOWNLOAD: http://bytlly.com/1ezrfq circuit wizard, circuit wizard download, circuit wizard 3.5 crack, circuit wizard .... Thunderdome is a famous concept in hardcore techno and gabber music that was mainly used for a series of parties and CD-albums. It was organized by the Dutch entertainment company ID&T. The first party was organized in 1992 and the party held in December 2012 ... On 3 October 2016, the 24th anniversary of the first edition of Thunderdome, .... PCB Wizard 3. Standard/Professional editions. PCB Wizard supports the following components (components shown in red are not available in the Standard .... Step 4: Finally, attach the power connector of the CPU cooler to the CPU fan header (CPU\_FAN) on the motherboard. Step 3: Use one hand to .... Valve controller with position feedback and DAC  $\mathbb{L}$ monitoring. 3-point ... 3-wire. Lead resistance: max. 30 W. Input circuit monitor: Break and short circuit.. All software, including firmware, furnished to the user is on ... An implied license only exists for equipment, circuits, and subsystems contained in ... 1-3. Charging the Main Battery and Memory Backup Battery . ... File Transfer Services . ... MC92N0-G free falls, IST detects the absence of gravitational force and records the .... The added logo can be removed by clicking Remove logo at the bottom of the Wizard window. • When team data is imported from the previous Polar software, all .... 3. 7 days a week. The agenda is above. Find detailed bus routes, and schedules of the Milwaukee County Transit System. Sunday service operates on: New .... 5 build 295 Final Apk latest is a Tools Android app Download last version Parrot ... Step 3: In order to install the apk, enable "unknown resources" from your ... 92 Requirements: 4. ... Bring your 3D designs to life with Circuit Assemblies using Tinkercad. ... If you have problems with the vibrations, check the help wizard for tips.. I have created the circuit in circuit wizard and the flowchart seems to be working but I do not ... 27 KB Views: 92 ... #3. You would program the Genie to individually raise the pin associated with each row to a high level, while leaving the other rows at a low level. ... MIT Sends a Battery-Free GPS Underwater.. A/C problem Techenical Service Bulletin - Free ebook download as PDF File (. Encontrarás artículos nuevos o usados en Otra

toma de aire .... Available for FREE to all Delta Dental members, the Amplifon Hearing Health Discount program offers benefits, ... Make a panel cut-out measuring 92x92 mm (3.. Circuit Wizard 3 Free Download Full 92 ->->->-> http://bit.ly/2ZuOVeT. Wizards of the Coast LLC is an American publisher of games, primarily .... If you specified a bootup file name, the Rack PDU attempts to transfer that file from the BOOTP server using TFTP or FTP. The Rack PDU assumes all settings .... With the online simulation tool Wisebatt, start designing your device and ... Get started for free ... 2. VALIDATE superior concepts with optimal cost-performance-power ratio. 3 ... Wizard Select your device's features and use case to build a custom template ... Make the right technical choices based on 92% accurate results .... Electronic devices and circuit theory / Robert L. Boylestad, Louis Nashelsky. ... To download the supplements listed below, please visit: ... there are approximately 1.5 : 10 10 free carriers in 1 cm 3 of intrinsic silicon ... carriers in the material, that is, the ability of the free carriers to move ... vation Wizard dialog box will open.. Our comprehensive line of development tools are designed to work with or as a part of the MPLAB® X IDE environment and are engineered to be .... Aug 24, 2019 · While trying to justify a 40 amp circuit breaker for my 5hp, 3 phase, 240 ... DC Motors - Full-load Currents - Full load amps in 120 and 240 volts DC ... Amp (RLA) of theCompressor Amperage Chart - Free download as Word Doc (. ... 03: 10: 120: 12V: IP54: 92C Oct 11, 2020 · Having a single-phase compressor .... Circuit Wizard 3.5 Download Circuit Sorcerer Circuit Wizard 3.5 Full Edition With Circ... powered by Peatix : More than a ticket.. The importance of this principle in democratic societies is undeniable: free ... non-material transfer constitutes the heart of the global exchanges of capital, ideas and ... Part 3 of the Report attempts to explore and update the relationship between ... Integrated circuits VLSI Narrowband ISDN Source: Telecommunications and .... "o"; "Wogo BY KRISTIN HISTETTER, EUUIPMENT EDITDR There are all sorts of creative and deceitful ways to. 2000 W WWW.BACKPACKER.COM.. 2019 - 2021 BMW 3-Series One of the greatest assets of the 3-Series is its versatility; it's powerful, comfortable, luxurious, and sporting – not to mention the three .... An implied license only exists for equipment, circuits, and subsystems contained in Zebra ... Chapter 3: Operating the MC92N0-G with Android OS. Introduction .. ICD 2 and MPLAB ICD 3 in-circuit debuggers and engineering programmers for.... Circuit Wizard 3 Free Download Full 92. Circuit Wizard Professional Edition .... ... 11069-000 Rev. F. Page 3 of 92 ... The SmartController EX motion controller is designed for use with. Quattro, Hornet ... ing positions enable comfortable and fatigue-free operation. ... 3-position enable switch (dual-channel circuits). See the T20 ... ACE Setup Wizard scans your PC for .NET, and ... transfer cable. The pin .... The potential-free relay contact closes as soon as there is a fault during operation. You use ... 4: Circuit diagram with a short or long supply cable to the inverter.. Ra Rb Relay output Rc. 92 MHz RF receiver that is designed to connect to an ... 5 A @ 125 VAC 0. it/dDd) Wiring Diagram #3 (above) - Trinket Mini with FTDI Friend Arduino ... The complete circuit Diagram including the Transmitter and ... Diagrams, Spare Parts Catalogue, Fault codes free download.. Read Online Wizards First Rule. Sword Of ... by Terry Goodkind Audiobook Full 3/3. Stone of ... free). Stone of Tears (Sword of Truth 2). Audiobook Part 2Wizards First Rule. (Sword of ... 125 92 service manual, never check e mail in the ... circuits, monster dungeons and dragons, ... download, national geographic complete.. The Logicator software is free to download and use for private home use. ... The full version designed for use on Secondary/High School networks (any number .... lg washing machine wiring diagram I need some non-working LG circuit boards to tear-apart to experiment with and draw my own component-level schematics.. 10/3-Gauge MC Lite is a traditional Type MC cable containing one or more copper grounding conductors. ... Preview of LG FFH-2103,2108 [2nd page] Click on the link for free download! ... It is constructed of aluminum armor with Phase/Circuit Stripes. ... IP 54 / UL type 12 enclosure. t 9B F E =P 92 L 7  $\ldots$  circuit wizard, circuit wizard download, circuit wizard crack, circuit wizard online, circuit wizard free download, circuit wizard full, circuit wizard 3.5, circuit wizard .... With integrated solutions across four key domains – telecom networks, IT, smart devices, ... Switch 3. SPD. EMI. Filter. Current. Sensor. DC/AC. Inverter. Output. Filter. L1 ... Smart I-V Curve. Diagnosis Supported. MBUS. Supported. Fuse Free. Design ... Protection. SUN2000-100KTL-M1. Smart String Inverter. 90%. 91%. 92%.. ... quickly thedrmasuess jan 3 2018 156, use the blue sea systems circuit wizard to ... 98 43 98 free shipping blue sea systems st glass 6 circuit fuse block with cover ... 3 53 00 53 00 free shipping more buying choices 52 92 5 new offers blue sea ... fuse block wiring diagram pic have been authored you can easily down load .... circuit wizard full version free download. PSPICE 9.1 Student ... Free download circuit wizard crack | Peatix ... Circuit Wizard 3 Free Download Full 92 ... Circuit .... Page 3 of 92. ESSENTIAL ... that the SX20 is thoroughly purged with clean, oxygen-free nitrogen before the lamp is powered on. ... Try cleaning the cell and flow circuit with 2 M nitric acid, or ... download from the member's area of our website at www.photophysics.com. ... Run the 'setup.exe' to start the installation wizard. 2.. Product Selection— SMC-50 Controller with Internal Bypass ... NOTE: See and use the SMC Estimation Wizard and SMC Thermal Estimation Wizard to ... (2) Consult local codes for proper sizing of short-circuit protection. ... Available for download at ... 92. Rockwell Automation Publication 150-TD009B-EN-P - March 2019.. PM8940 POWER IC. pdf - Free download as PDF File (. visera-0017258. 61 Save: 48% Mobile Phone Ic Original New PM8952 PMI8996 PMI8940 PM8996 .... Product description. Circuit Wizard is designed to help electricians and enthusiasts determine ... Download Amazon Silk browser remotely to your FireTV ... Amazon Business : For business-only pricing, quantity discounts and FREE Shipping. ... Please let us know about any problems you might experience with the app by .... It is organized based on the stages of circuit design, and explains all aspects ... does not warrant that the operation of the software shall be uninterrupted or error free. ... Creating Components with the Component Wizard . ... 9.14.1 Setting Transfer Function Analysis Parameters . ... 9-92. 9.15.3 Worst Case Analysis Example .. This New Upgraded Circuit Board Direct Factory Replacement Part. Aug 23 2018 Coleman Evcon Furnace Wiring Diagram Gallery White .... English. 9499-040-62911. Valid from: 8499. KS90-1. KS90-1. KS92-1. KS92-1 ... 4.4.4 Heating and cooling with constant period ( CyCl= 3 ). . . . 47.. GENR-92; Short Answer: With many thousands of species, this is one of the largest families in the plant kingdom. Identify this plant family which includes among its .... Circuit Wizard 3.5 is the latest version of our fully-featured electronics, ... learn how to download a free demonstration version of our Circuit Wizard 3 education .... NOTE! You can download the English and French product manuals with applica- ble safety, warning and caution information from http://drives.danfoss.com/.. This free download doesn't require any licensing fees. ... Each expansion module comes with TRISAFE configuration software (SAFECONF) ... you a variety of setups; A maximum of 140 inputs and 4 outputs; 92 inputs and 44 outputs ... ISO 13849-1 and EN 954-1; Safety Integrity level 3 (SIL 3) in accordance with IEC 61508 .... 532 18 39-34 Rev. 3 2.21.03 RH. PRINTED IN U.S.A.. REPAIR PARTS MANUAL. MODEL NO. WZ145H92RBA. Lawn Tractor. 00273 .... Circuit Wizard 3 Free Download Full 92l circuit wizard, circuit wizard download, circuit wizard crack, circuit wizard free, circuit wizard free .... telecharger circuit wizard gratuit: Circuit Assistant Professional Edition est un utilitaire ... Par conséquent , la conception des esquisses de circuit devient beaucoup plus ... J'aime · Répondre · Marquer comme indésirable · 3 sem ... All rights reserved. ... https://3.bp.blogspot.com/-ZL92vaPq1eY/U1dmPaZ9aeI/AAAAAAAAAPk/ .... The Educational edition of Circuit Wizard supports the following components. ... (please note that many of the above output components are available in a ... 1N44, 1N45, 1N54, 1N54A, 1N55, 1N55A, 1N55B, 1N71, 1N75, 1N84, 1N91, 1N92, 1N93, ... MDA980-1, MDA980-2, MDA980-3, MDA980-4, MDA980-5, MDA980-6, .... functions as a free, but limited-capability version. With the dongle, BioStar offers greater versatility and additional features, as shown in the table below: Standard .... This product has been replaced with: USB56KEMH2 - USB 2.0 Fax Modem - 56K External ... Gallery Image 3 for USB56KEM2. Data transfer rates up to 56Kbps (down) and 48Kbps (up); Compatible with V.92, V.90, and V.34 ... Become a Partner · Where to Buy · Quick Buy · Connection Wizard ... Toll Free: 1 800 265 1844. The diagnostic port is used for diagnosing faults and communicating with the vehicle. ... Download Free Mazda Demio Service Manual Software and Specific them by ... S5/SH (Mazda2/3/CX5/6 Denso Crypted 3. for Saab 93 9-3 Aero 9-2X 92 9-3 ... 0 I6 P0031 02 (B1 S1) Heater Circuit Low P0037 O2 (B1 S2) Heater Circuit .... FET RoHS Compliant Product TO-92 D Description E S1 The 2N7000 is designed for ... Download free manuals, instruction guides and owner manuals for the products and ... OrCAD® Capture/PSpice® is an EDA tool equipped with advanced circuit ... Cadence Tutorial 1 Schematic Entry and Circuit Simulation 3 Add the .... User Manual ALX 92x. 01/2016. 3. Content. Content. Please note -7. General notes -7 ... The complete operating manual for the ALX 924, ALX925 and ALX 926 Print ... Various combinations of thermal transfer ribbons and label materials are used ... printer to devices that fulfil the SELV (safety extra-low voltage) circuit requi-.. Each line in the netlist describes an element of the circuit. pspice netlist not created ... a blank project create a project using the Analog or Mixed Signal Circuit Wizard. ... 3 Configure the Capture and PSpice library for simulation Place the newly ... what node names we are using Oct 20 2017 Download NetlistViewer for free.. Over 4500 highly realistic Models with all the details in STEP AP214 file ... PCB-3D launched Altium Designer Footprint library as a Free product. ... + 3 Custom STEP Models. ... Free Download 3ds Max · Free Download AutoCAD LT for Win/Mac · Free Download AutoCAD, Architecture, Electrical, Mechanical, Map 3D, MEP, .... One of the ultimate goals for roboticists, a machine that's as easy to talk to as a ... Since 2003, processors for on-body computers such as cellphones and MP3 players have outsold desktop and laptop processors combined by a factor of 3 to 1.. full compiler or download a free student version from the Microchip website. 1. To set up this project, select Project>Project Wizard. A Welcome .... ESS (download) Tutorial Docs Turkish About Using Simulator User interface ... Circuit Wizard is a revolutionary new system that combines circuit design, ... Aspen Labs, in a partnership with Digi−Key, has a free online analog circuit ... stf92: Linux - Software: 3: 08-27-2011 09:23 AM: simulating electronic circuit in LINUX: a. 58e464f20e